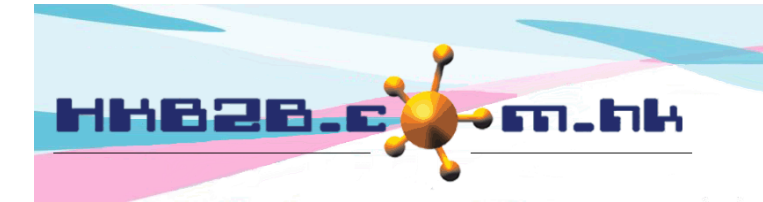

HKB2B Limited 香港灣仔軒尼斯道 48-62 號上海實業大廈 11 樓 1102 室 Room 1102, Shanghai Industrial Investment Building, 48-62 Hennessy Road, Wan Chai, Hong Kong Tel: (852) 2520 5128 Fax: (852) 2520 6636 

## 臨時發票

在開發票的過程中,如果想暫停一下,又唔想重新開發票,可以使用臨時發票功能。

## 儲存發票作臨時發票

銷售 > 收銀處 > 輸入會員編號及其他資料

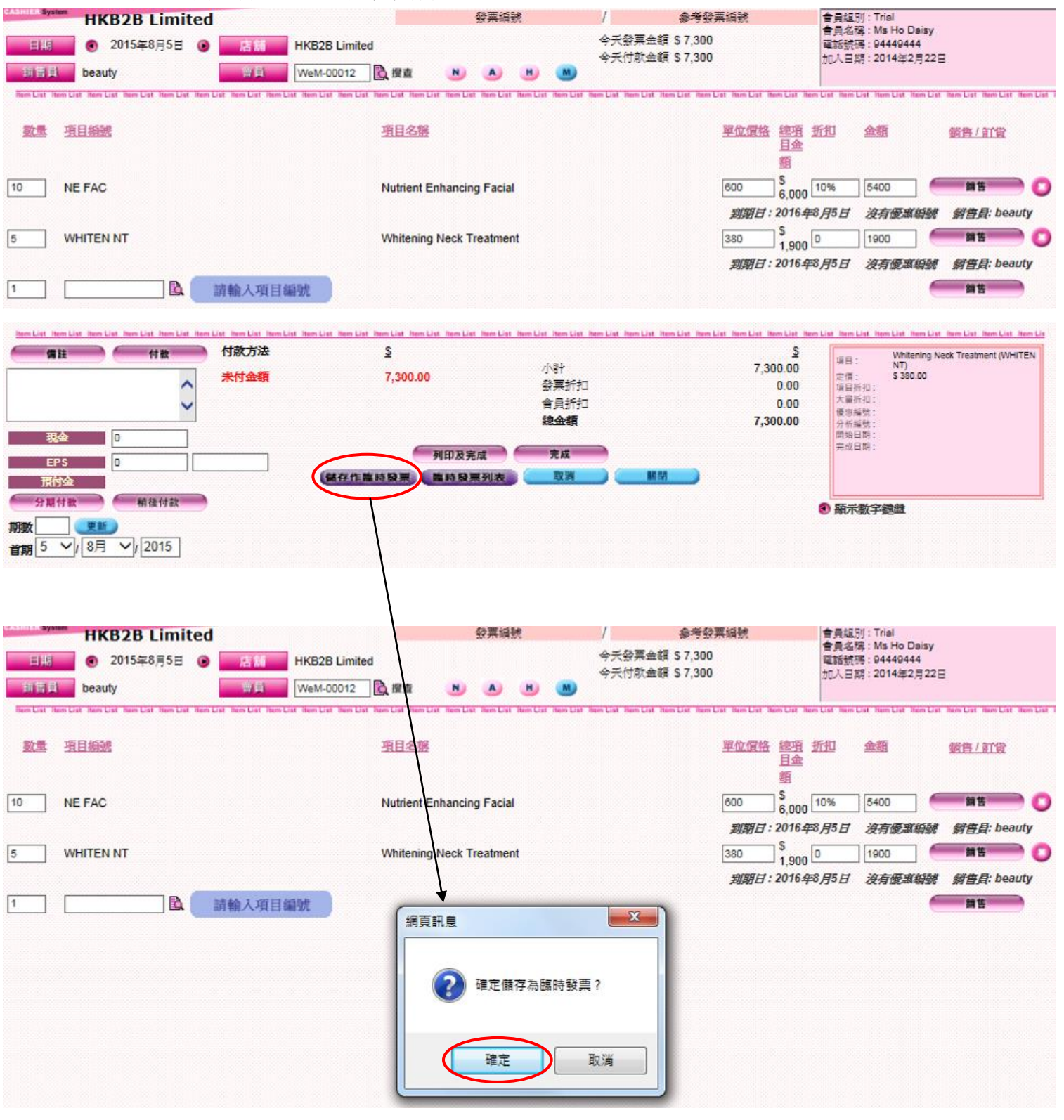

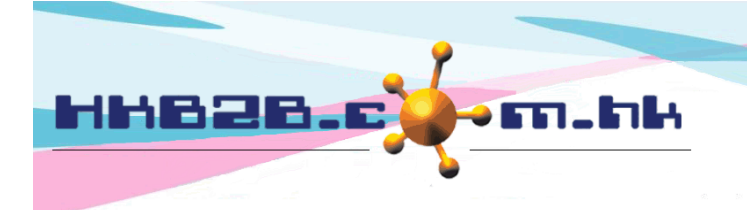

HKB2B Limited

香港灣仔軒尼斯道 48-62 號上海實業大廈 11 樓 1102 室 Room 1102, Shanghai Industrial Investment Building, 48-62 Hennessy Road, Wan Chai, Hong Kong

> 點擊相關臨時發票以編輯或完成 該發票,或按 <作廢> 刪除紀錄。

Tel: (852) 2520 5128 Fax: (852) 2520 6636

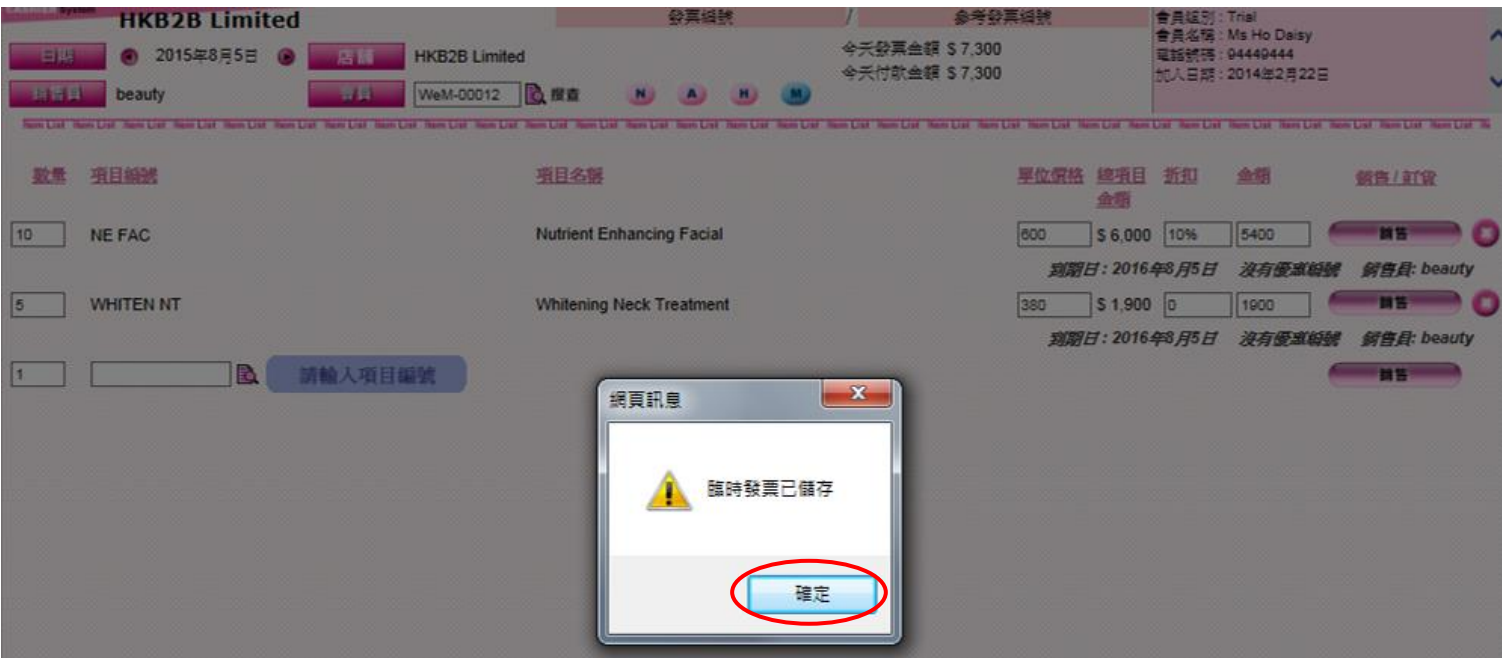

## 如想繼續完成臨時發票,可按照以下步驟**:**

銷售 > 收銀處

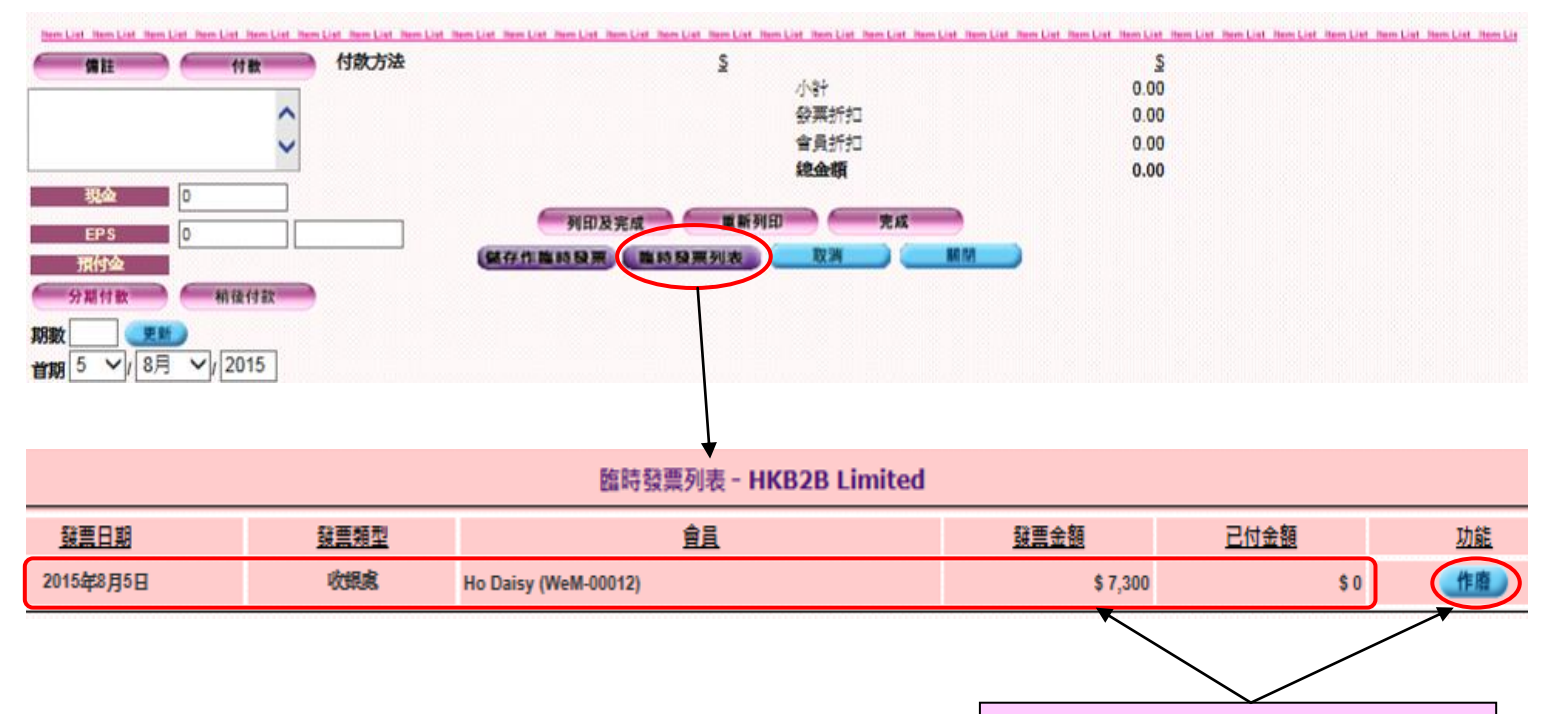

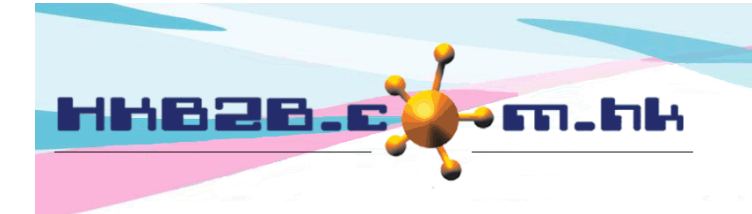

HKB2B Limited

香港灣仔軒尼斯道 48-62 號上海實業大廈 11 樓 1102 室 Room 1102, Shanghai Industrial Investment Building, 48-62 Hennessy Road, Wan Chai, Hong Kong

Tel: (852) 2520 5128 Fax: (852) 2520 6636

Email: cs@hkb2b.com.hk Website: http://hkb2b.com.hk

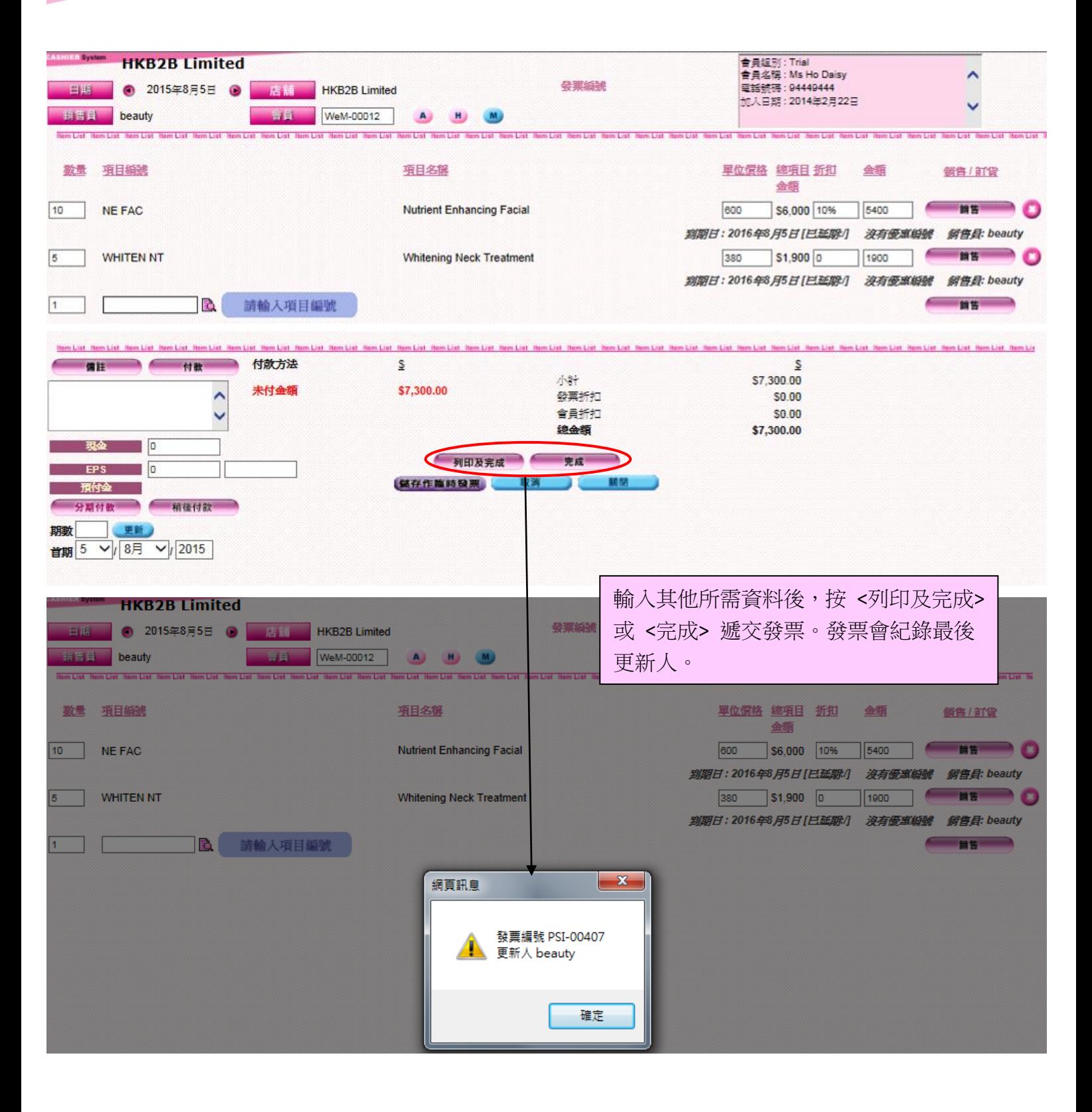